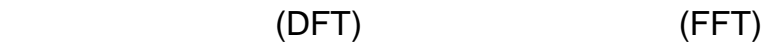

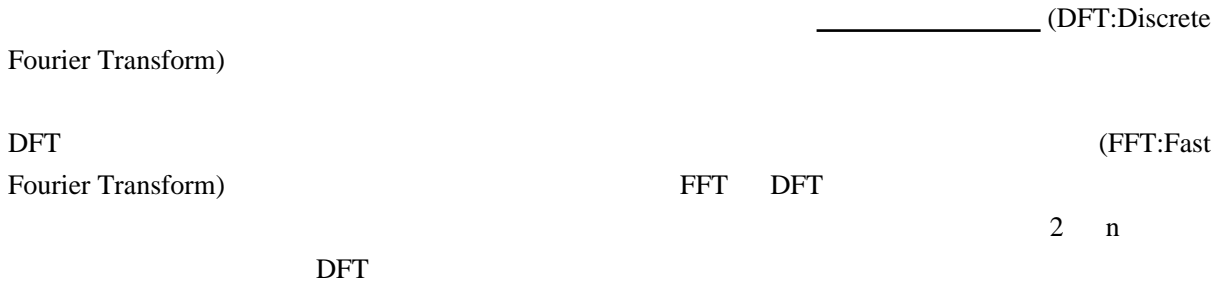

(Window Function)

 $\wedge$   $\wedge$ ;

 $\mathcal{L}$ ExcelVBA FFT